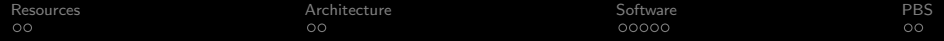

# A Crash course to (The) Bighouse

Brock Palen brockp@umich.edu

SVTI Users meeting Sep 20th

K ロ ▶ K @ ▶ K 할 > K 할 > 1 할 > 1 이익어

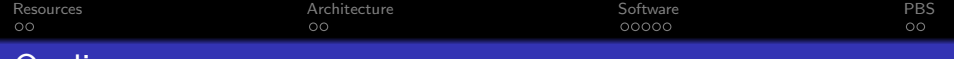

K ロ > K @ > K 할 > K 할 > → 할 → ⊙ Q @

# Jutline

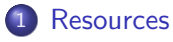

- **•** [Configuration](#page-2-0)
- **[Hardware](#page-3-0)**
- 2 [Architecture](#page-4-0)
	- $\bullet$  [ccNUMA](#page-4-0)
	- **[Altix 4700 Brick](#page-5-0)**

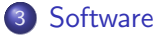

- [Packaged Software](#page-6-0)
- **[Compiled Code](#page-9-0)**

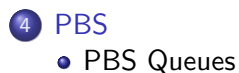

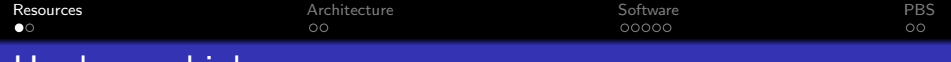

# Hardware: bighouse

## **Bighouse**

- **•** bighouse is our Itanium SMP machine;
- Login: bighouse.engin.umich.edu
- Shares nyx's 6TB NFS file system
- **Running SUsE Linux Enterprise Server** 10
- <span id="page-2-0"></span>• ProPack 5 from SGI

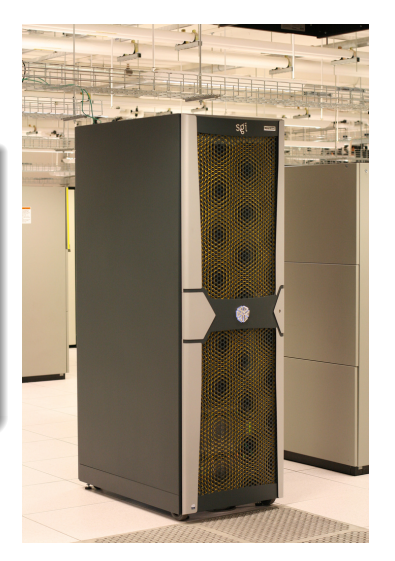

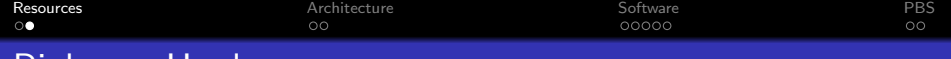

K ロ > K @ > K 할 > K 할 > → 할 → ⊙ Q @

## Bighouse Hardware

- 16 CPU, 32 core Intel Itanium II's
- Measured 5.5 Gflop/cpu running 4 way
- 171.9 Gflop running 32 way
- **96 GB Ram**
- <span id="page-3-0"></span>• Max 41 GB/s Aggregate Memory bandwidth

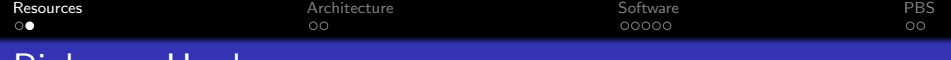

K ロ > K @ > K 할 > K 할 > → 할 → ⊙ Q @

## Bighouse Hardware

#### Current Hardware

#### 16 CPU, 32 core Intel Itanium II's

- Measured 5.5 Gflop/cpu running 4 way
- 171.9 Gflop running 32 way
- **96 GB Ram**
- <span id="page-4-0"></span>• Max 41 GB/s Aggregate Memory bandwidth

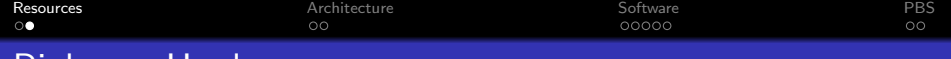

# Bighouse Hardware

- 16 CPU, 32 core Intel Itanium II's
- Measured 5.5 Gflop/cpu running 4 way
- 171.9 Gflop running 32 way
- **96 GB Ram**
- <span id="page-5-0"></span>• Max 41 GB/s Aggregate Memory bandwidth

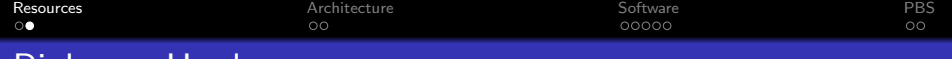

# Bighouse Hardware

- 16 CPU, 32 core Intel Itanium II's
- Measured 5.5 Gflop/cpu running 4 way
- 171.9 Gflop running 32 way
- $\bullet$  96 GB Ram
- <span id="page-6-0"></span>• Max 41 GB/s Aggregate Memory bandwidth

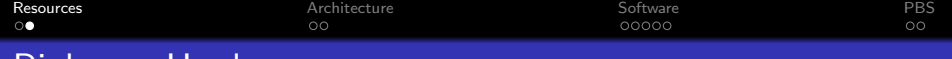

# Bighouse Hardware

- 16 CPU, 32 core Intel Itanium II's
- Measured 5.5 Gflop/cpu running 4 way
- 171.9 Gflop running 32 way
- $\bullet$  96 GB Ram
- Max 41 GB/s Aggregate Memory bandwidth

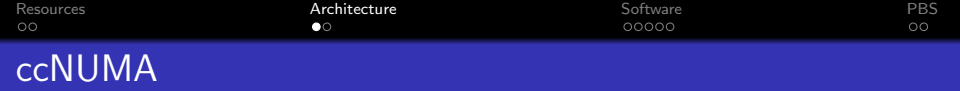

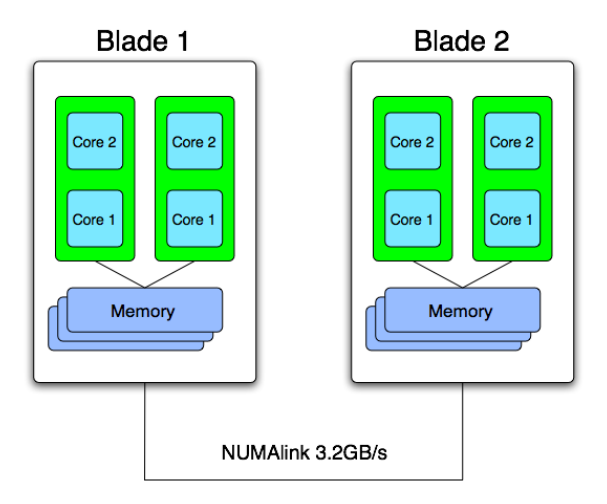

KID KAR KERKER E 1990

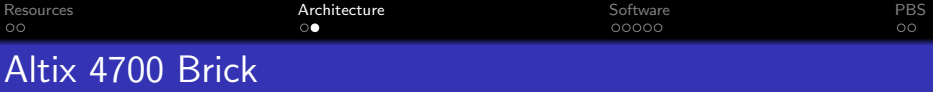

<span id="page-9-0"></span>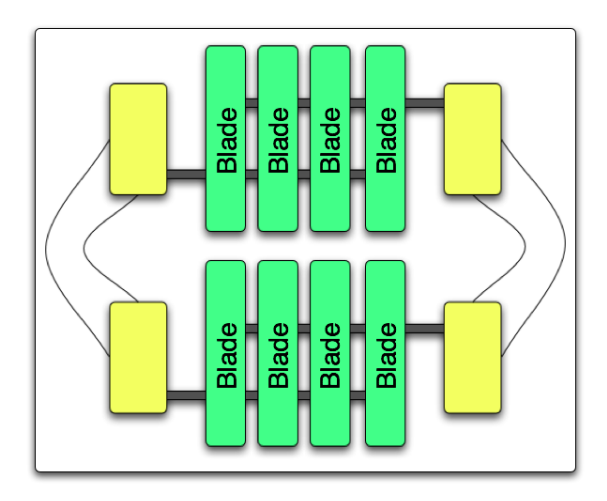

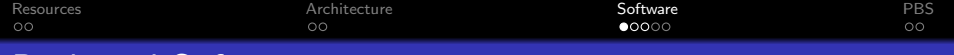

K ロ ▶ K @ ▶ K 할 ▶ K 할 ▶ 이 할 → 9 Q @

# Packaged Software

## Packaged Software

- $\bullet$  Abaqus/6.6
	- $\bullet$  abaqus\_v $6.\text{env}$
	- standard memory policy=15000mb
	- standard\_memory\_policy=MAXIMUM
- Nastran/2007r2
- **Gaussian/03** 
	- %nproc=8
	- $\bullet$  %mem=20gb
	-

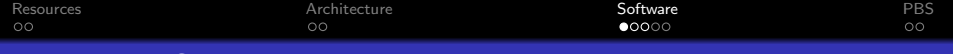

K ロ ▶ K @ ▶ K 할 ▶ K 할 ▶ 이 할 → 9 Q @

# Packaged Software

## Packaged Software

- Abaqus/6.6
	- abaqus\_v6.env
	- standard\_memory\_policy=15000mb  $\bullet$
	- standard memory policy=MAXIMUM

## • Nastran/2007r2

- <span id="page-11-0"></span>**Gaussian/03** 
	- %nproc=8
	- $\bullet$  %mem=20gb
	-

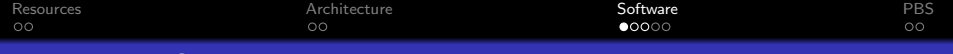

K ロ ▶ K @ ▶ K 할 ▶ K 할 ▶ 이 할 → 9 Q Q

# Packaged Software

## Packaged Software

- Abaqus/6.6
	- abaqus\_v6.env
	- standard memory policy=15000mb  $\bullet$
	- standard\_memory\_policy=MAXIMUM  $\bullet$
- Nastran/2007r2
- **•** Gaussian/03
	- %nproc=8
	- %mem=20gb
	- $\sim$

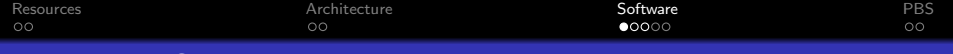

K ロ ▶ K @ ▶ K 할 ▶ K 할 ▶ 이 할 → 9 Q @

# Packaged Software

#### Packaged Software

- Abaqus/6.6
	- · abaqus\_v6.env
	- standard\_memory\_policy=15000mb  $\bullet$
	- standard\_memory\_policy=MAXIMUM  $\bullet$
- Nastran/2007r2
- **•** Gaussian/03
	- %nproc=8
	- %mem=20gb
	- DO NOT SET \$GAUSS\_SCR

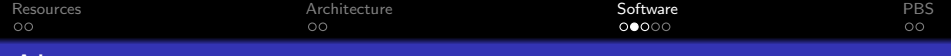

## Abaqus Example

- mkdir /tmp/\$PBS JOBID
- cd /tmp/\$PBS JOBID
- $\bullet$  cp  $\tilde{}$ /Input.inp.
- $\degree$  cp  $\degree$ /abaqus\_v6.env.
- abaqus job=Input scratch=/tmp interactive cpus=10

K ロ ▶ K @ ▶ K 할 ▶ K 할 ▶ 이 할 → 9 Q @

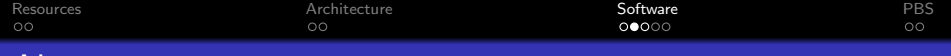

## Abaqus Example

- mkdir /tmp/\$PBS JOBID
- cd /tmp/\$PBS JOBID
- $\bullet$  cp  $\tilde{}$ /Input.inp.
- $\degree$  cp  $\degree$ /abaqus\_v6.env.
- abaqus job=Input scratch=/tmp interactive cpus=10

K ロ ▶ K @ ▶ K 할 ▶ K 할 ▶ 이 할 → 9 Q @

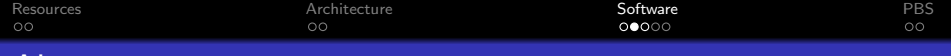

## Abaqus Example

- mkdir /tmp/\$PBS JOBID
- cd /tmp/\$PBS JOBID
- $\bullet$  cp  $\tilde{}$ /Input.inp.
- $\degree$  cp  $\degree$ /abaqus\_v6.env.
- abaqus job=Input scratch=/tmp interactive cpus=10

K ロ ▶ K @ ▶ K 할 ▶ K 할 ▶ 이 할 → 9 Q @

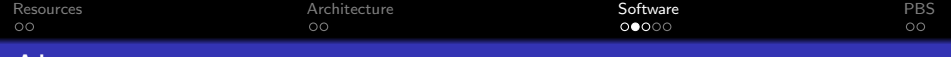

## Abaqus Example

- mkdir /tmp/\$PBS JOBID
- cd /tmp/\$PBS JOBID
- o cp  $\tilde{ }$ /Input.inp.
- o cp  $\tilde{\phantom{a}}$ /abaqus\_v6.env.
- abaqus job=Input scratch=/tmp interactive cpus=10

K ロ ▶ K @ ▶ K 할 ▶ K 할 ▶ 이 할 → 9 Q @

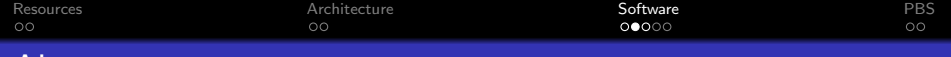

## Abaqus Example

- mkdir /tmp/\$PBS JOBID
- cd /tmp/\$PBS JOBID
- o cp  $\tilde{\phantom{a}}$ /Input.inp.
- o cp  $\tilde{\phantom{a}}$ /abaqus\_v6.env.
- abaqus job=Input scratch=/tmp interactive cpus=10

**KORK ERKER ADE YOUR** 

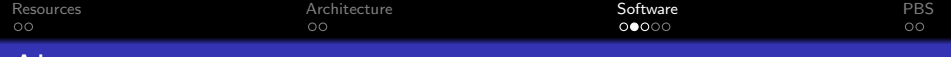

## Abaqus Example

- mkdir /tmp/\$PBS JOBID
- cd /tmp/\$PBS JOBID
- o cp  $\tilde{\phantom{a}}$ /Input.inp.
- o cp  $\tilde{\phantom{a}}$ /abaqus\_v6.env.
- abaqus job=Input scratch=/tmp interactive cpus=10

**KORK ERKER ADE YOUR** 

 $\circ$  cp  $-fr * \tilde{\ }/$  && rm  $-fr /tmp/SPBS_JOBID$ 

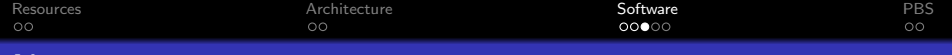

## Nastran Example

- mkdir /tmp/\$PBS JOBID
- cd /tmp/\$PBS JOBID
- $\bullet$  cp  $\tilde{}$ /Input.inp.
- $\degree$  cp  $\degree$ /abaqus\_v6.env.
- nastran batch=no hpmpi=yes dmp=10 input.dat

K ロ ▶ K @ ▶ K 할 ▶ K 할 ▶ 이 할 → 9 Q @

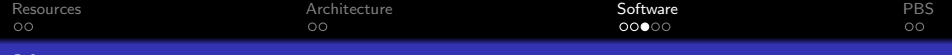

## Nastran Example

- mkdir /tmp/\$PBS JOBID
- cd /tmp/\$PBS JOBID
- $\bullet$  cp  $\tilde{}$ /Input.inp.
- $\degree$  cp  $\degree$ /abaqus\_v6.env.
- nastran batch=no hpmpi=yes dmp=10 input.dat

**KORK ERKER ADE YOUR** 

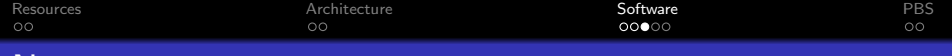

## Nastran Example

- mkdir /tmp/\$PBS JOBID
- cd /tmp/\$PBS JOBID
- $\bullet$  cp  $\tilde{\phantom{a}}$ /Input.inp.
- $\degree$  cp  $\degree$ /abaqus\_v6.env.
- nastran batch=no hpmpi=yes dmp=10 input.dat

**KORK ERKER ADE YOUR** 

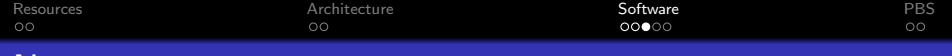

## Nastran Example

- mkdir /tmp/\$PBS JOBID
- cd /tmp/\$PBS JOBID
- o cp  $\tilde{ }$ /Input.inp.
- o cp  $\tilde{\phantom{a}}$ /abaqus\_v6.env.
- nastran batch=no hpmpi=yes dmp=10 input.dat

**KORK ERKER ADE YOUR** 

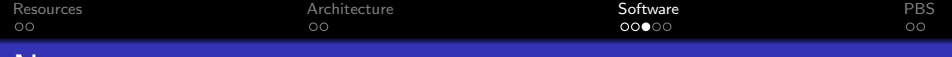

## Nastran Example

- mkdir /tmp/\$PBS JOBID
- cd /tmp/\$PBS JOBID
- o cp  $\tilde{\phantom{a}}$ /Input.inp.
- o cp  $\tilde{\phantom{a}}$ /abaqus\_v6.env.
- nastran batch=no hpmpi=yes dmp=10 input.dat

**KORK ERKER ADE YOUR** 

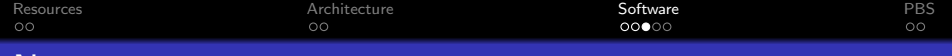

## Nastran Example

- mkdir /tmp/\$PBS JOBID
- cd /tmp/\$PBS JOBID
- o cp  $\tilde{\phantom{a}}$ /Input.inp.
- o cp  $\tilde{\phantom{a}}$ /abaqus\_v6.env.
- nastran batch=no hpmpi=yes dmp=10 input.dat

**KORK ERKER ADE YOUR** 

 $\circ$  cp  $-fr * \tilde{\ }/$  && rm  $-fr /tmp/SPBS_JOBID$ 

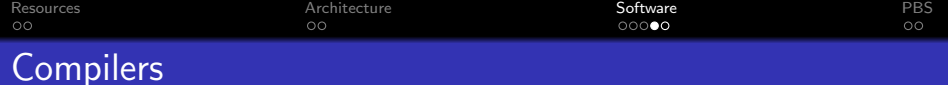

#### Compilers

- ifort Fortran90/77
- o icc C
- icpc C++
- GNU Compilers are available but not recommended

## Compiler Options

- -02 General optimization
- -O3 -ipo -funroll-loops -ftz Better Optimization

K ロ ▶ K @ ▶ K 할 ▶ K 할 ▶ 이 할 → 9 Q @

-openmp Enable OpenMP support

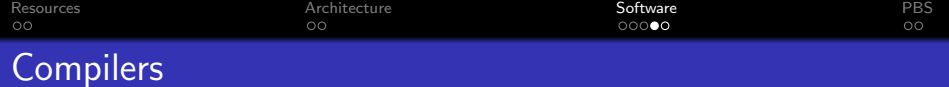

#### **Compilers**

- o ifort Fortran90/77
- o icc C
- $\bullet$  icpc  $C++$
- GNU Compilers are available but not recommended

#### Compiler Options

- -02 General optimization
- -O3 -ipo -funroll-loops -ftz Better Optimization

K ロ ▶ K @ ▶ K 할 > K 할 > 1 할 > 1 이익어

-openmp Enable OpenMP support

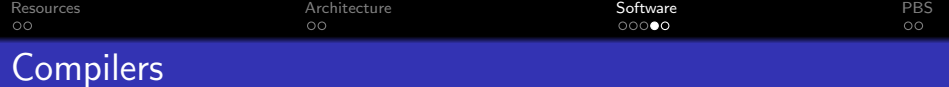

#### **Compilers**

- o ifort Fortran90/77
- o icc C
- $\bullet$  icpc  $C++$
- GNU Compilers are available but not recommended

## Compiler Options

- -02 General optimization
- -O3 -ipo -funroll-loops -ftz Better Optimization

**KORK ERKER ADE YOUR** 

• -openmp Enable OpenMP support

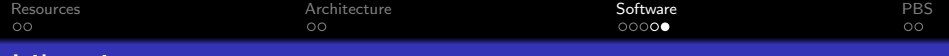

## Libraries

#### Libraries

## MPT

#### • MPI Library Optimized for Shared Memory

- o ifort source.f90 -lmpi
- mpirun -np 10 a.out

#### MKL Math Kernel Library

- Optimized Threaded Math Library
- Full Support for BLAS and LAPACK
- PRNG FFT's, and FFTW compatible

**KORK STRAIN A BAR SHOP** 

DO Use, Contact us for support

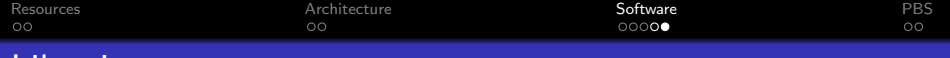

#### Libraries

Libraries

- MPT
	- MPI Library Optimized for Shared Memory
	- ifort source.f90 -lmpi
	- mpirun -np 10 a.out
- MKL Math Kernel Library
	- Optimized Threaded Math Library
	- Full Support for BLAS and LAPACK
	- PRNG FFT's, and FFTW compatible
	- DO Use, Contact us for support

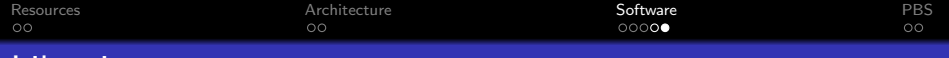

# Libraries

#### **Libraries**

- MPT
	- MPI Library Optimized for Shared Memory
	- ifort source.f90 -lmpi
	- mpirun -np 10 a.out
- MKL Math Kernel Library
	- Optimized Threaded Math Library
	- Full Support for BLAS and LAPACK
	- PRNG FFT's, and FFTW compatible

**KOD KAR KED KED E YORA** 

• DO Use, Contact us for support

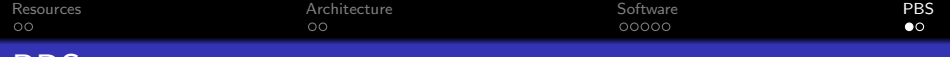

## PBS

#### PBS

- Memory is Enforced
	- Defaults to 1MB
	- Use #PBS -l mem=100mb to request what you need

**KORK STRAIN A BAR SHOP** 

- Use route queue
- Only 30 cpus available for batch jobs
- 2 cpus for compiling sftp PBS etc
- Please clean up /tmp

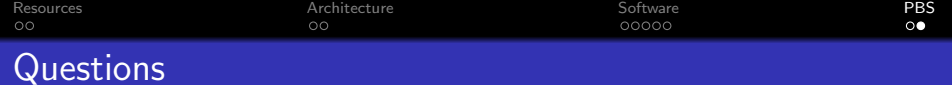

## Questions?

Questions? <http://cac.engin.umich.edu/resources/bighouse.html> <cac-support@umich.edu>

K ロ ▶ K @ ▶ K 할 > K 할 > 1 할 > 1 이익어